#### **COMP1531**

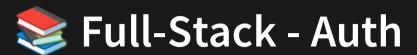

Lecture 9.1

Author(s): Hayden Smith

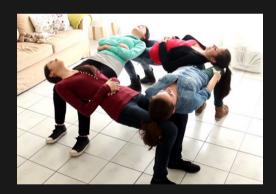

(Download as PDF)

#### In This Lecture

- Why? 🤔
  - Basic security is an important step in building good software
- What?
  - Authentication
  - Authorisation

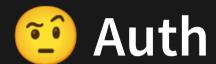

It's a nickname COMP1531 gives two important concepts:

**Authentication**: Process of verifying the identity of a user

Authorisation: Process of determining an authenticated user's access privileges

Note: UNSW has more cybersecurity courses on these topics.

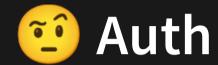

#### Examples:

**Authentication**: Checking if you have a username/password for a valid MS Teams account

Authorisation: For your valid MS Teams account, checking if you are an admin or not

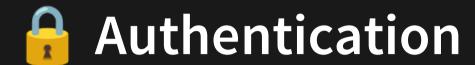

What is the the most basic approach?

- 1. User registers, we store their username and password
- 2. When user logs in, we compare their input password to their stored password
- 3. If it matches, they entered the right password

```
1 type Data = {
 2 users: { [email: string]: string };
 3 };
 4
 5 const data: Data = {
     users: {},
7 };
 8
  function register(email: string, pw: string) {
     if (email in data.users) {
10
       return false;
11
12 } else {
       data.users[email] = pw;
13
      return tr<mark>ue;</mark>
14
15
16 }
17
18 function login(email: string, pw: string) {
     if (email in data.users) {
19
       if (pw === data.users[email]) {
20
21
         return true;
```

```
22    }
23    }
24    return false;
25 }
```

9.1\_auth\_simple.ts

### **Authentication**

What's wrong with this?

### **Authentication**

What's wrong with this?

We're storing peoples' passwords!

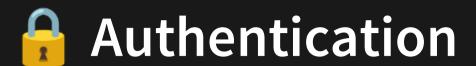

We're storing peoples' passwords!

In this example, yes, it's just being stored in a variable in RAM, which is OK. But in reality, our "data" would be stored on a hard drive long term! Which is scary. How do we avoid this??

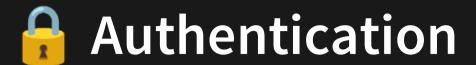

We're storing peoples' passwords!

In this example, yes, it's just being stored in a variable in RAM, which is OK. But in reality, our "data" would be stored on a hard drive long term! Which is scary. How do we avoid this??

We need to 🦄 hide 🦄 the password

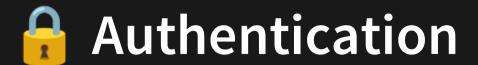

We're storing peoples' passwords!

In this example, yes, it's just being stored in a variable in RAM, which is OK. But in reality, our "data" would be stored on a hard drive long term! Which is scary. How do we avoid this??

We need to 🦄 hide 🦄 the password

..what does that even mean..

# Miding Information

**Encryption** and **Hashing** are both processes of taking plaintext information and concealing it by turning it into a seemingly random string of characters.

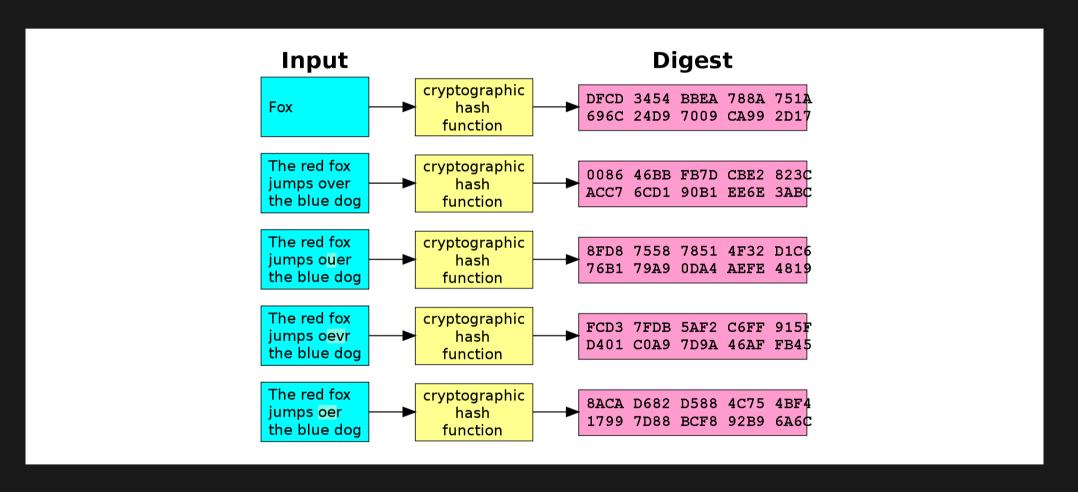

Source

# Miding Information

**Encryption** is reversible.

**Hashing** is irreversible.

Reversibility does make the hiding process finitely less secure (since a method to "unhide" the information exists). But it provides the convenience of being able to reverse it!

# **Mathematics** Hiding Information

Let's explore a **hashing** example together.

# # Hashing

Hashing is our method of irreversibly hiding information. One way to generate a hash is to use the crypto library. This is **built-in** to NodeJS so you don't need to npm install anything.

```
import crypto from 'crypto';

function getHashOf(plaintext: string) {
   return crypto.createHash('sha256').update(plaintext).digest('hext) }

const msg = 'BigMacSecretSauce';
   const hash = getHashOf(msg);

console.log(hash);

export { getHashOf }; // ignore this line

9.1 hash.ts
```

getHashOf converted BigMacSecretSauce to 8c64be3db244091660a3b69ef548e3d43f9f945aaae78e1ff2de939cac1116ba

There is no way to convert hash to msg! Even if you know the entire method of how this conversion happens, it's not reasonably possible to reverse it.

# # Hashing

How would we apply this to our authentication issue?

```
1 type Data = {
     users: { [email: string]: string };
3 };
 5 const data: Data = {
     users: {},
7 };
9 function register(email: string, pw: string) {
    if (email in data.users) {
11
       return false;
    } else {
12
13
       data.users[email] = pw;
       return true;
14
15
16 }
17
18 function login(email: string, pw: string) {
    if (email in data.users) {
19
       if (pw === data.users[email]) {
20
21
         return true;
22
23
24
     return false;
25 }
```

9.1\_auth\_simple.ts

### # Hashing

How would we apply this to our authentication issue?

```
users: { [email: string]: string };
5 import { getHashOf } from './9.1 hash';
    if (email in data.users) {
       data.users[email] = getHashOf(pw);
15
     if (email in data.users) {
22
       if (getHashOf(pw) === data.users[email]) {
```

9.1\_auth\_fixed.ts

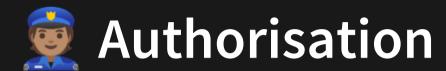

Authorisation is a much simpler topic. It's really just about you having appropriate logic to decide what permissions a given authenticated user does or doesn't have.

An example is in your project: Is the user a member or an admin?

We will not explore this topic further in COMP1531.

#### Feedback

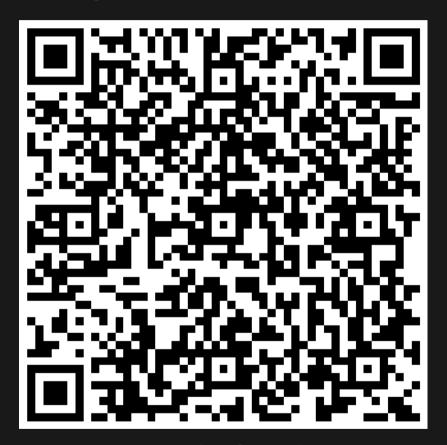

Or go to the form here.

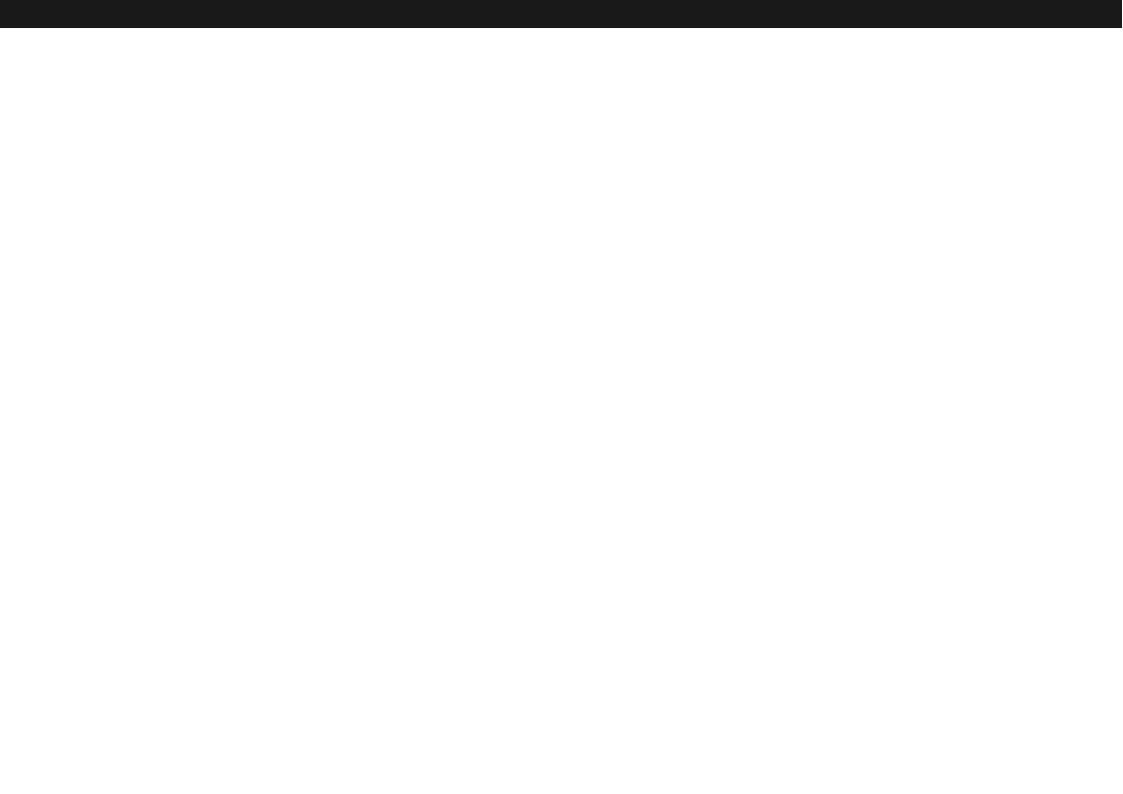